## <span id="page-0-0"></span>**DAFTAR ISI**

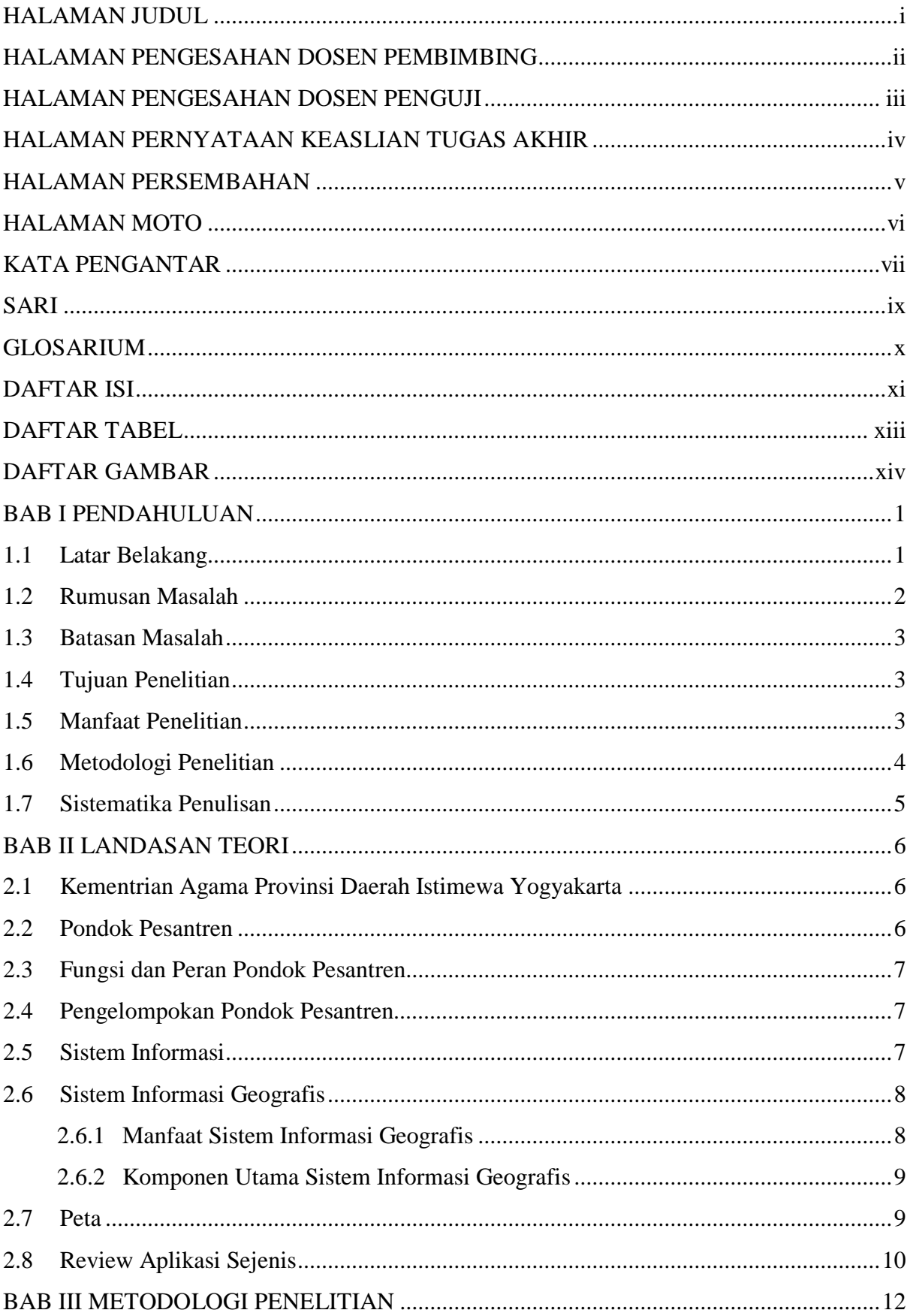

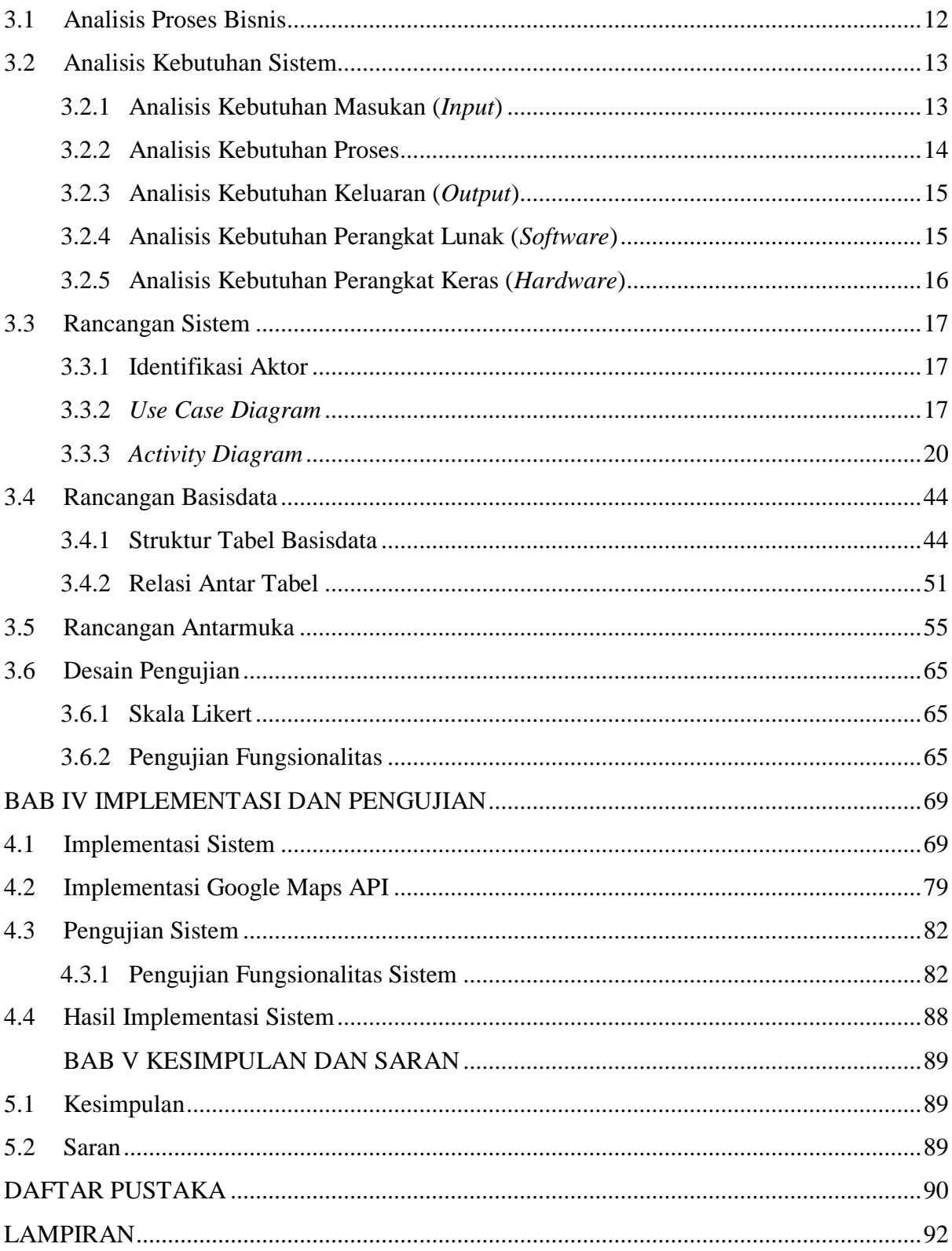

## <span id="page-2-0"></span>

## **DAFTAR TABEL**

## <span id="page-3-0"></span>**DAFTAR GAMBAR**

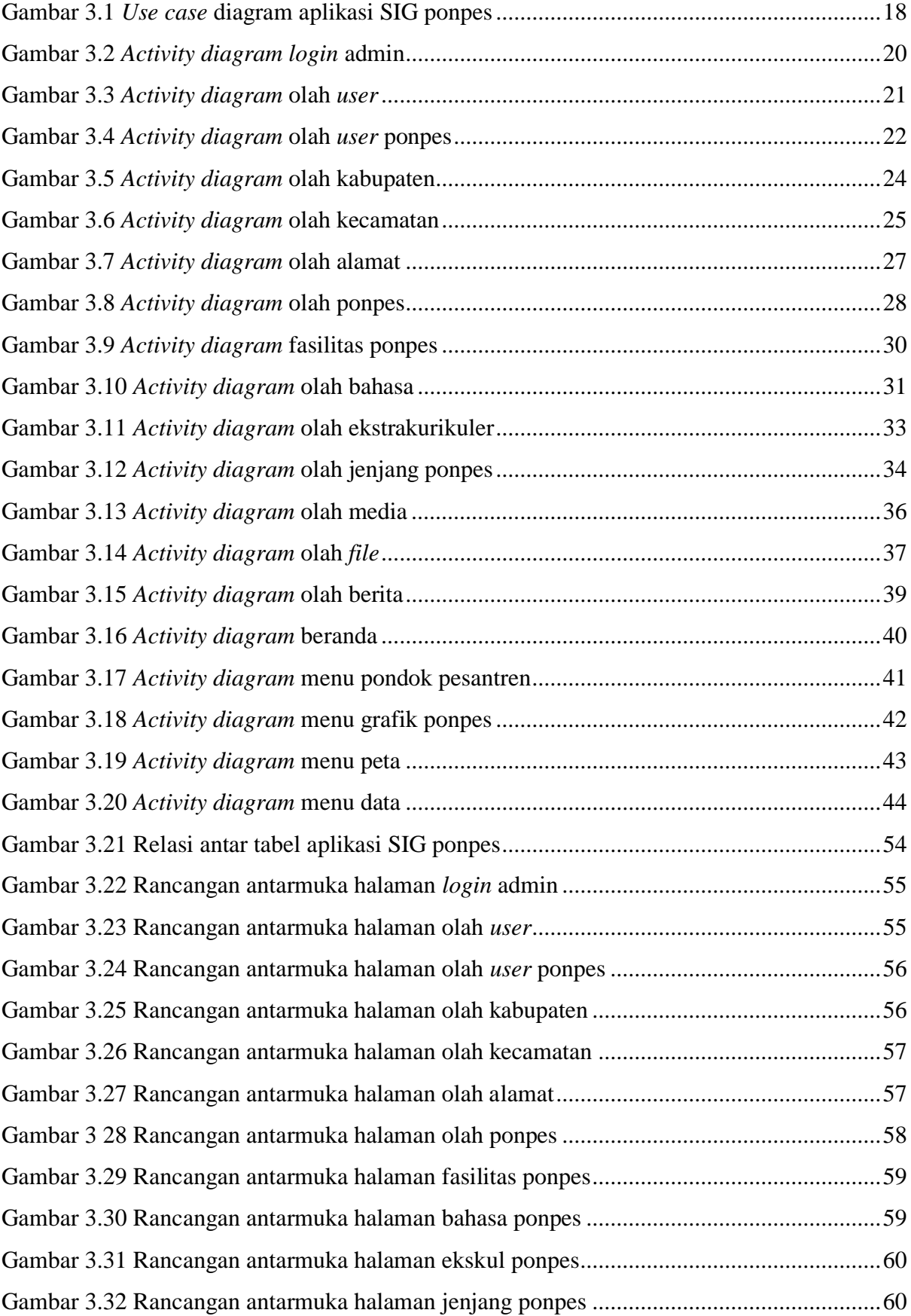

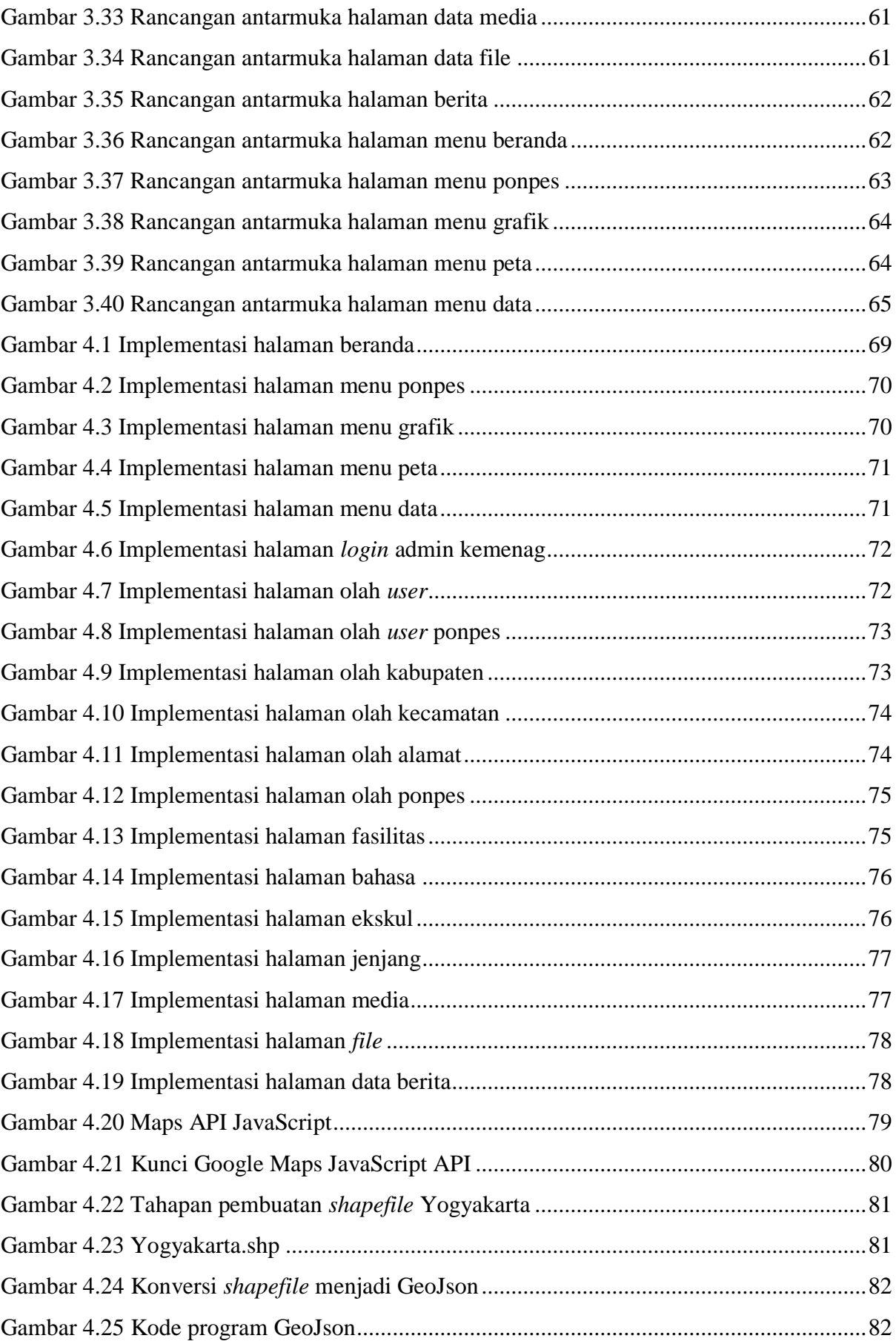